## CARROLL HIGH SCHOOL LESSON PLANS

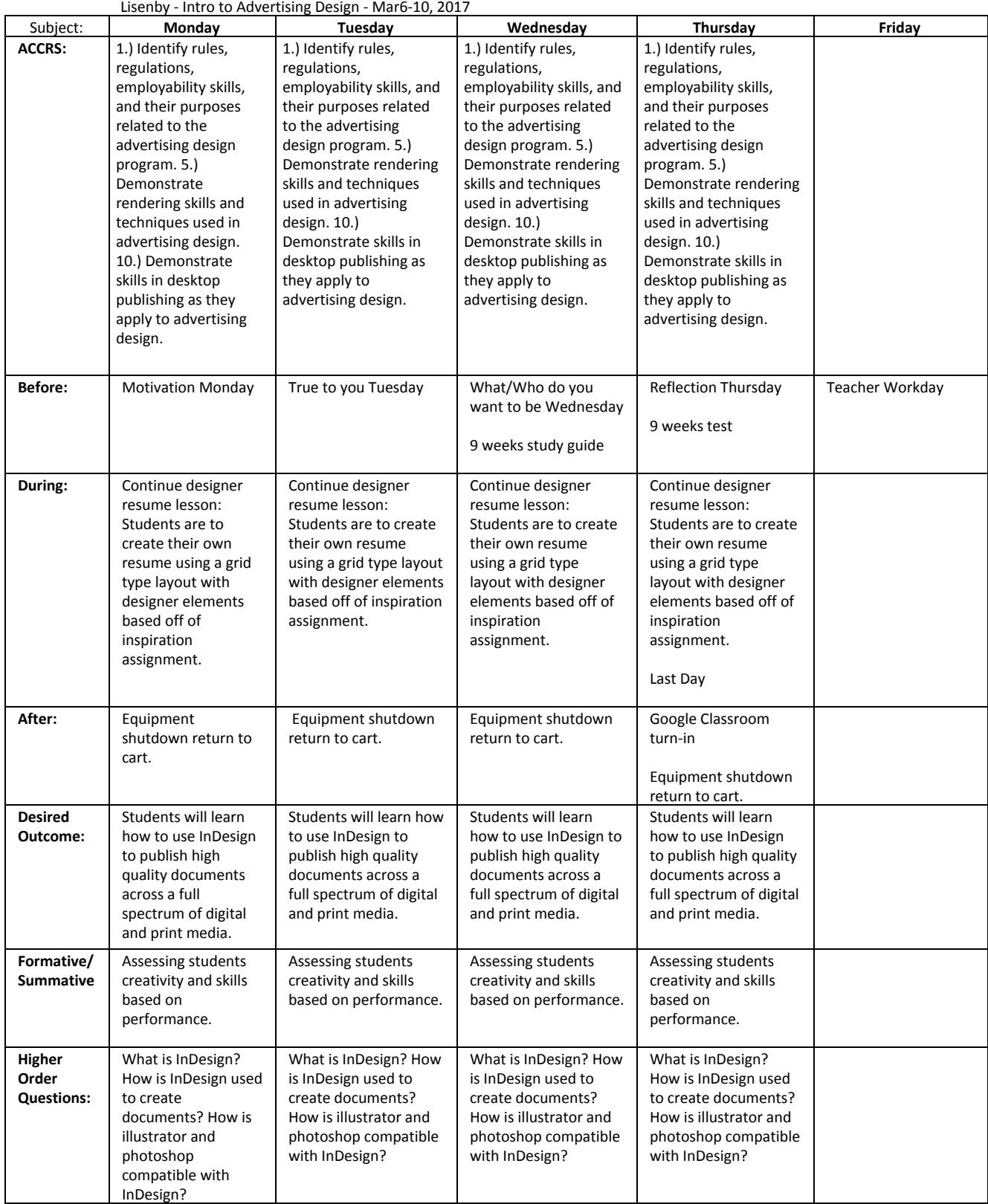